# Data Structures and Algorithms in Java

Searching: Symbol Tables

<span id="page-1-0"></span>**[Outline](#page-1-0)** 

[What is a Symbol Table?](#page-2-0)

A symbol table is a data structure for key-value pairs that supports two operations: insert (put) a new pair into the table and search (get) the value associated with a given key

A symbol table is a data structure for key-value pairs that supports two operations: insert (put) a new pair into the table and search (get) the value associated with a given key

## Applications

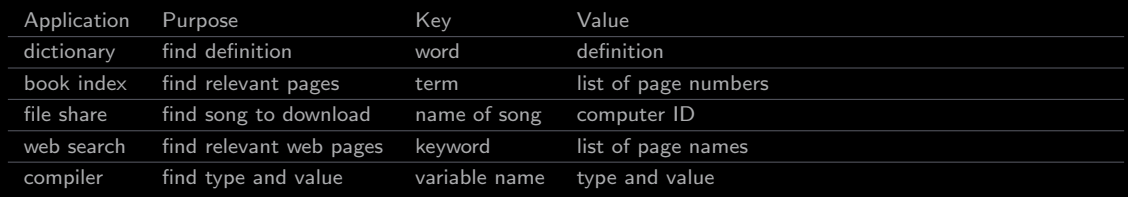

Conventions:

Conventions:

- No duplicate keys are allowed; when a client puts a key-value pair into a table already containing that key (and an associated value), the new value replaces the old one

Conventions:

- No duplicate keys are allowed; when a client puts a key-value pair into a table already containing that key (and an associated value), the new value replaces the old one
- Keys/values must not be null

Conventions:

- No duplicate keys are allowed; when a client puts a key-value pair into a table already containing that key (and an associated value), the new value replaces the old one
- Keys/values must not be null
- Deleting a key involves removing the key (and the associated value) from the table immediately

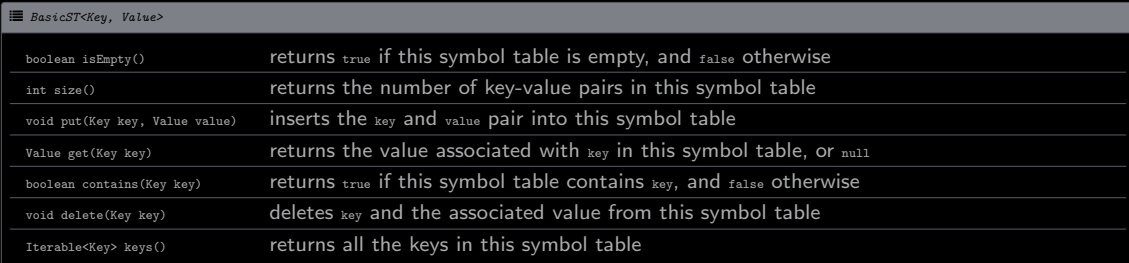

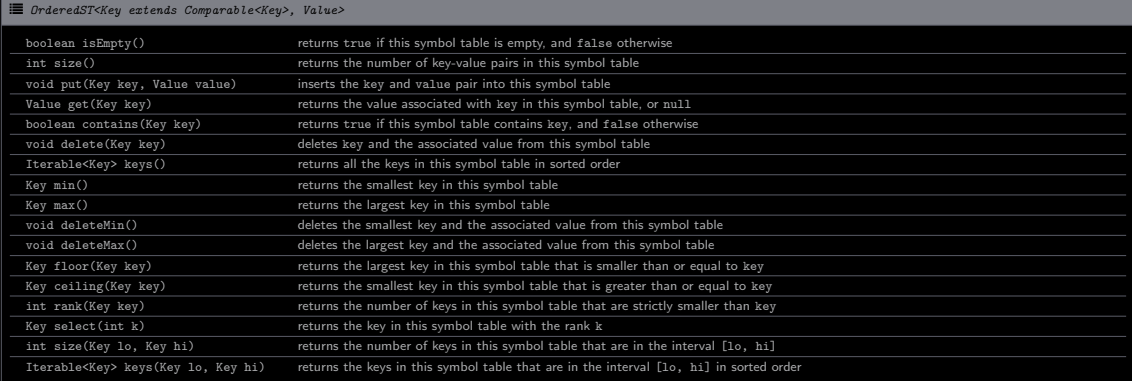

- Command-line input: minLen (int)

- Command-line input: minLen (int)
- Standard input: sequence of words

- Command-line input: minLen (int)
- Standard input: sequence of words
- Standard output: for the words that are at least as long as minLen, the total word count, the number of distinct words, and the most frequent word

- Command-line input: minLen (int)
- Standard input: sequence of words
- Standard output: for the words that are at least as long as minLen, the total word count, the number of distinct words, and the most frequent word

#### > - "/workspace/dsa/programs

\$ java FrequencyCounter 8 < ../ data / tale . txt Word count: 14346 Distinct word count: 5126 Most frequent word: business (122 repetitions)

}

#### / FrequencyCounter.java

```
import dsa . SeparateChainingHashST ;
import stdlib . StdIn ;
import stdlib . StdOut ;
public class FrequencyCounter {
    public static void main (String [] args) {
        SeparateChainingHashST < String, Integer> st = new SeparateChainingHashST <> ();
        int minLen = Integer . parseInt ( args [0]);
        int distinct = 0, words = 0;
        while (!StdIn.isEmpty()) {
            String key = StdIn . readString ();
             if ( key . length () < minLen ) {
                 continue ;
             }
             words ++;
             if ( st . contains ( key )) {
                 st. put(key, st.get(key) + 1);} else \cdotst . put ( key , 1);
                 distinct ++;
             }
         }
        int maxFreq = 0;
        String maxFreqWord = "";
        for (String word : st. keys()) {
             if (st.get(word) > maxFreq) {
                 maxFreq = st.get(word);maxFreqWord = word ;
             }
         }
        StdOut.println ("Word count: " + words);
        StdOut.println ("Distinct word count: " + distinct);
        StdOut.printf ("Most frequent word: %s (%d repetitions)\n", maxFreqWord, maxFreq);
    }
```